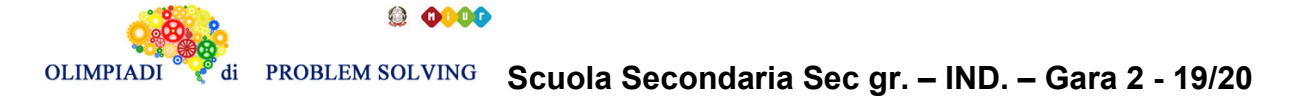

## **GARA2 2019-20 SECONDARIA DI SECONDO GRADO INDIVIDUALE**

## **ESERCIZIO 1 ROBOT**

## **Premessa**

Si faccia riferimento alla GUIDA OPS 2020, problema ricorrente MOVIMENTI DI UN ROBOT**,** pagina 34.

## **PROBLEMA**

In un campo di gara, sufficientemente ampio, il robot si trova nella casella [7,16] con direzione S (Sud). Trovare la lista L di comandi da assegnare al robot in modo che compia il percorso descritto dalla seguente lista di caselle (comprese le caselle iniziali e finali) e al termine del percorso sia orientato in direzione N (Nord):

[[7,16],[8,16],[9,16],[9,15],[9,16],[9,17]]

Si calcoli inoltre lo stato assunto dal robot dopo aver eseguito sei comandi di L.

Scrivere le soluzioni nella tabella sottostante.

N.B. Nel caso di una rotazione di 180° si usa il *doppio comando* **a,a .**

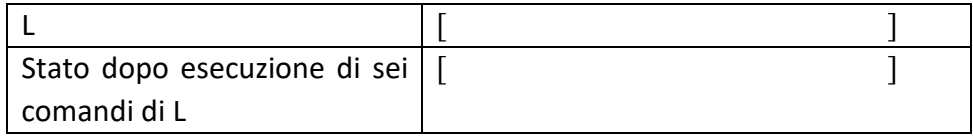

## **ESERCIZIO 2 GRAFI**

Si faccia riferimento alla GUIDA OPS 2019-2020, problema ricorrente GRAFI, pagina 15.

## **PROBLEMA**

Un commesso viaggiatore deve visitare un insieme di città. Desidera partire da una città e tornare, alla fine del percorso, di nuovo nella città di partenza. Inoltre, vuole visitare tutte le città, ma non vuole passare due volte per la stessa città.

L'insieme di città può essere rappresentato da un grafo con archi non diretti e pesati (il peso di ciascun arco rappresenta la distanza in chilometri tra le città connesse):

arco(n4,n3,15) arco(n2,n1,20) arco(n3,n1,15) arco(n4,n1,19) arco(n2,n3,18) arco(n2,n4,17)

Il viaggio del commesso equivale quindi ad un ciclo che attraversa tutti nodi e non ha nodi ripetuti, tranne il primo e l'ultimo che sono ovviamente uguali, come per tutti i cicli; chiamiamo dunque tour un ciclo che attraversa tutti nodi e non ha nodi ripetuti, tranne il primo e l'ultimo. Si trovi:

- 1. la lista L1 del tour più corto che inizia da n1 e visita n4 prima di n2, nonché la sua lunghezza K;
- 2. la lista L2 del tour che ha lunghezza pari a 69, inizia da n1 e visita n2 prima di n3

Nota sintattica: L1 ed L2 devono riportare i nodi che formano il tour nell'ordine in cui sono attraversati, e il nodo iniziale deve comparire anche alla fine (ad esempio un tour che inizia in n3 va indicato come [n3,n4,n1,n2,n3].

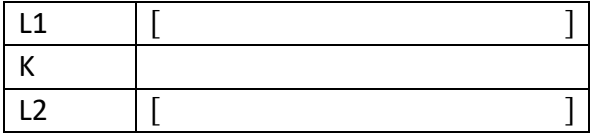

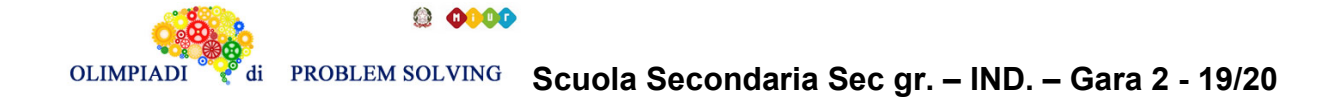

## **ESERCIZIO 3**

Si faccia riferimento alla GUIDA OPS 2019-2020, problema ricorrente KNAPSACK, pagina 22.

#### **PROBLEMA**

Un deposito contiene i seguenti minerali:

tab(m1,50,45) tab(m2,100,51) tab(m3,80,36) tab(m4,90,96)

Disponendo di un piccolo motocarro con portata massima di 120 kg trovare la lista L delle sigle di due minerali diversi che siano trasportabili contemporaneamente con questo mezzo e che abbiano il massimo valore complessivo; calcolare inoltre questo valore V. Scrivere la soluzione nella tabella sottostante.

N.B. Nella lista, elencare le sigle in ordine (lessicale) crescente, cioè seguendo l'ordine: m1<m2<m3< … .

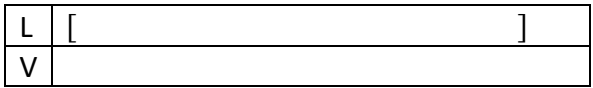

## **ESERCIZIO 4 CRITTOGRAFIA**

Si faccia riferimento alla GUIDA OPS 2019-2020, problema ricorrente CRITTOGRAFIA, pagina 30.

#### **PROBLEMA**

- 1. Usando il cifrario di Cesare, decrittare il messaggio ZMJMELY sapendo che è stato crittato 100 volte con chiave 20 (ogni volta crittando il messaggio ottenuto dalla crittazione precedente)
- 2. Crittare il messaggio AUTOBUS NOVE con la medesima chiave di crittazione con la quale le seguenti parole sono crittate come segue:

ROSA => QBRX  $BLU \Rightarrow FPM$ VERDE => OZQVZ  $NERO \Rightarrow KZOB$  $TINTO \equiv YLKYB$ 

 3. Sapendo che, applicando un algoritmo di crittazione a sostituzione polialfabetica con tavola di Vigenère, il messaggio DIECI NOTTI viene crittato in WZIFQ PWMKM, determinare la chiave, sapendo che è di 7 lettere.

Scrivere le risposte nella tabella sottostante. Se la risposta è costituita da più parole ogni parola deve distanziarsi dall'altra di un SOLO spazio.

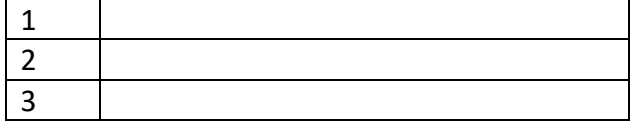

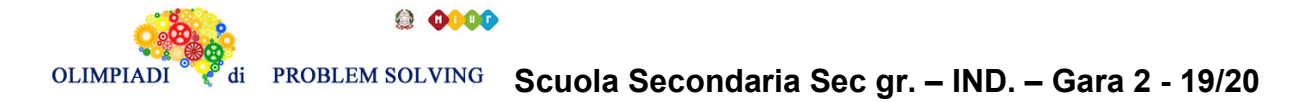

# **ESERCIZIO 5**

#### **Premessa**

L'insieme dei calcoli proposti in una procedura da eseguire utilizza variabili che rappresentano contenuti modificabili durante l'esecuzione. Quando una variabile viene modificata, il contenuto precedentemente presente viene perso.

*Read* è l'operazione che permette di acquisire i valori iniziali delle variabili, *write* quella che permette di rendere noti i valori delle variabili.

## **PROBLEMA**

Data la seguente procedura

procedure Calcolo1; variables A, B, C, D integer; read B;  $A = B + 10$ :  $D = (2*A + 2*B)/4;$  $B = 3*A + 4*D;$  $C = B - 4*A;$ write A, B, C, D; end procedure;

Se all'inizio per la scatola B viene acquisito il valore B = 7, calcolare i contenuti finali delle variabili (o scatole) A, B, C e D e scriverli nella tabella sottostante.

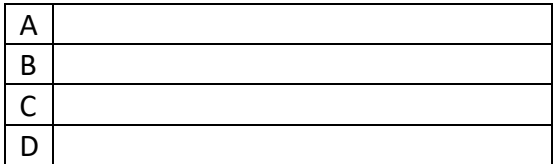

## **ESERCIZIO 6**

PROBLEMA procedure Calcolo2; variables A, B integer; read A, B;  $A = A^*2;$  $B = A + B$ ; write A, B; end procedure;

Calcolare il valore iniziale di A e B sapendo la procedura stampa i seguenti valori finali A = 170, B = 180. Scrivere le soluzioni nella tabella sottostante.

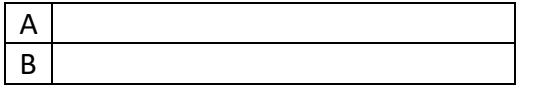

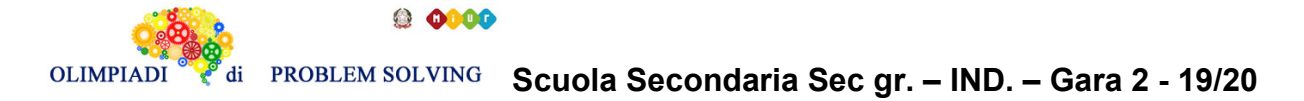

## **ESERCIZIO 7**

Si faccia riferimento alla GUIDA OPS 2019-2020, ELEMENTI DI PSEUDOLINGUAGGIO, pagina 40

## **PROBLEMA**

procedure Calcolo3; variables A, B, C, temp integer; read A, B, C; if  $(A > B)$  { temp = A;  $A = B$ ;  $B = temp;$ } if  $(A > C)$  { temp = A;  $A = C$ ; C = temp; } if  $(B > C)$  { temp = B;  $B = C$ ;  $C = temp;$ } write A, B, C; end procedure;

Calcolare il valore finale di A, B, C corrispondente ai seguenti valori iniziali A = 4, B = 13, C = 11 e scriverli nella tabella sottostante.

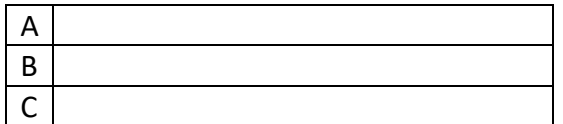

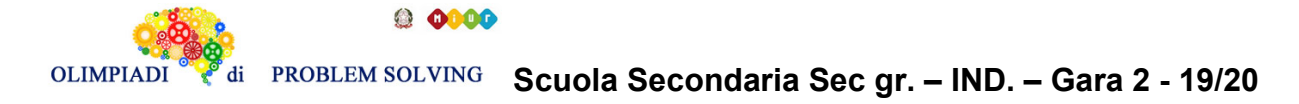

# **ESERCIZIO 8 PROBLEM**

Flixnet is a popular website where you can see a movie between 6 categories (which we'll call A, B, C, D, E and F). After you have finished to watch a movie Flixnet suggests you 8 possible movies that you could like: 4 movies from the category that you have watched the most, 2 from the second, one from the third and the last is randomly chosen between the three least watched categories. Frank has just finished to watch a movie: now he saw 10 movies of the "A" category, 7 of the "B" category, 4 of the "C" category and zero from the "D", "E" and "F" categories.

Frank now decides to randomly choose only between the suggested movies until he gets bored.

- 1) What is the percentage of choosing a film of the "D" category at the first time?
- 2) What is the percentage of choosing a film of the "B" category at the second time?
- 3) What is the percentage of choosing a film of the "E" category at the first, second, and third times?

Write your answer as integer numbers (without the "%" and rounded up or down to the nearest whole number – e.g. 6.2 becomes 6, 6.8 becomes 7) in the boxes below.

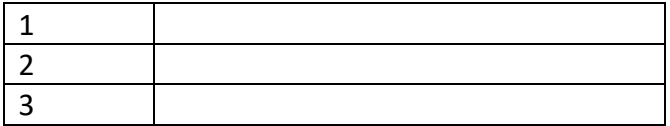